Written by bluelovers and by bluelovers and by bluelovers and by bluelovers and by bluelovers and by bluelovers

**Grzegorz Markowski – Kolorowy Telewizor (1987)**

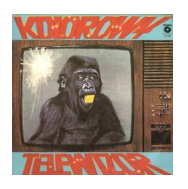

 *A1 Dom Dla Kwiatów 4:00 A2 Kolorowy Telewizor 4:05 A3 Zwis 4:30 A4 Uważaj Na Znaki 3:30 A5 Zgubiłem Się, Mamo 3:15 B1 Zbudź Się, Wstaje Dzień 5:00 B2 Widzisz, Panie 4:35 B3 Znowu Bije Dzwon 4:50 B4 Malowane Dni 4:45* Bass – Robert Jaszewski Drums, Percussion – Wiesław Gola Guitar [Electric & Acoustic] – Cezary Bierzniewski Keyboards – Janusz Skowron Lead Vocals, Written-By – Grzegorz Markowski + Saxophone – Tomasz Pierzchalski (B4)

Karierę zaczynał od śpiewania w amatorskiej grupie Watabah, następnie jako wokalista w Studio Piosenki ZAKR. W latach 1974 - 1978 karierę kontynuował występując z Teatrem w Targówku oraz w grupie Victoria Singers po odejściu Markowskiego przemianowanej na VOX. W międzyczasie w 1976 roku wziął udział w Koncercie Debiutów festiwalu opolskiego. W 1978 roku otrzymał nagrodę za interpretację utworu Little Things na festiwalu piosenki International Song Contest w Castlebar w Irlandii. Przełomem i zwrotem było nagranie sławnego motywu do serialu "07 zgłoś się", po której otrzymał od założyciela zespołu Perfect, Zbigniewa Hołdysa, propozycję współpracy.

W 1983 grupa Perfect została rozwiązana, a Markowski w tym czasie występował razem z formacjami Hazard i Samolot. W 1987 roku ukazała się płyta "Kolorowy telewizor" sygnowana nazwiskiem Grzegorza Markowskiego, choć nagrana z zespołem Samolot. Wszystkie utwory są autorstwa Grzegorza Markowskiego i Krzysztofa Stefaniaka.

download (mp3 @192 kbs):

yandex mediafire ulozto cloudmailru gett

Written by bluelovers and by bluelovers and by bluelovers and by bluelovers and by bluelovers and by bluelovers

back